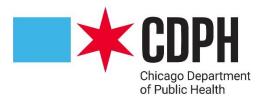

# Abbott BinaxNOW Training

**Training Slides Adapted from** 

Michigan Department of Health and Human Services Bureau of Laboratories

## **Training Objectives**

- Review how the Abbott BinaxNOW test works
- Set up the testing area
- Performing the test
- Results and clean up

Test accurately while keeping safe.

## Safety

- Treat everything like it's positive for COVID-19
  - Wear appropriate PPE!
  - Do not use cell phones or touch personal items while testing
  - Clean hands before using laptop
  - Do not eat or drink while doing testing (put food and drinks away)
  - Use EPA registered disinfectant effective against COVID-19
  - Avoid touching hands to face while testing
  - When in doubt, change your gloves!

### COVID-19 Ag Card

Nasal Swab

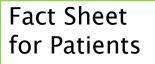

 Each patient should receive a fact sheet along with results

#### FACT SHEET FOR PATIENTS

Abbott Diagnostics Scarborough, Inc. BinaxNOW™ COVID-19 Ag Card August 26, 2020 Disease 2019 (COVID-19)

Coronavirus

You are being given this Fact Sheet because your sample(s) was tested for the Coronavirus Disease 2019 (COVID-19) using the BinaxNOW COVID-19 Ag Card.

This Fact Sheet contains information to help you understand the risks and benefits of using this test for the diagnosis of COVID-19. After reading this Fact Sheet, if you have questions or would like to discuss the information provided, please talk to your healthcare provider.

For the most up to date information on COVID-19 please visit the CDC Coronavirus Disease 2019 (COVID-19) webpage: https://www.cdc.gov/COVID19

#### Why was my sample tested?

You were tested because your healthcare provider believes you may have been exposed to the virus that causes COVID-19 based on your signs and symptoms (e.g., fever, cough, difficulty breathing), and/or other risk factors and you are within the first seven days of the onset of symptoms.

What are the known and potential risks and benefits of the test?

Potential risks include:

- Possible discomfort or other complications that can happen during sample collection.
- Possible incorrect test result (see below for more information).

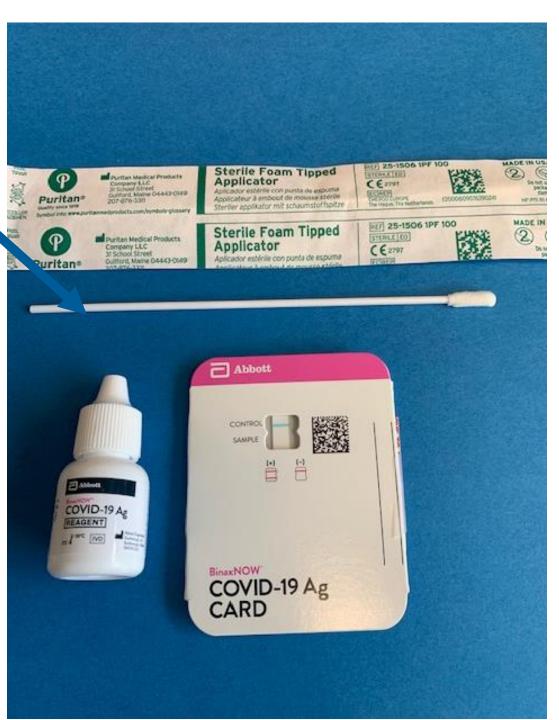

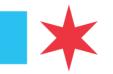

| SARS-CoV-2<br>antibodies on filter<br>paper | CONTROL SAMPLE      |               |        |           |
|---------------------------------------------|---------------------|---------------|--------|-----------|
|                                             | EinaxNOW            | antibodies on | filter |           |
|                                             | COVID-19 Ag<br>CARD |               | 0      | INCOME TO |
| L8795004 Rev. 2                             |                     |               |        |           |

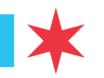

- Antibodies for SARS-CoV-2 are immobilized on the filter paper strip.
- The patient's sample on the swab is mixed with drops of the liquid reagent.
- The card is closed, and the wet swab moistens the filter paper.
- If SARS-COV-2 is present in the patient's sample, it will mix with the antibodies and show up as a pink line on the filter paper at 15 minutes.
- The blue control line at the top of the filter paper will turn pink. This ensures the test is working correctly whether the result is positive or negative.

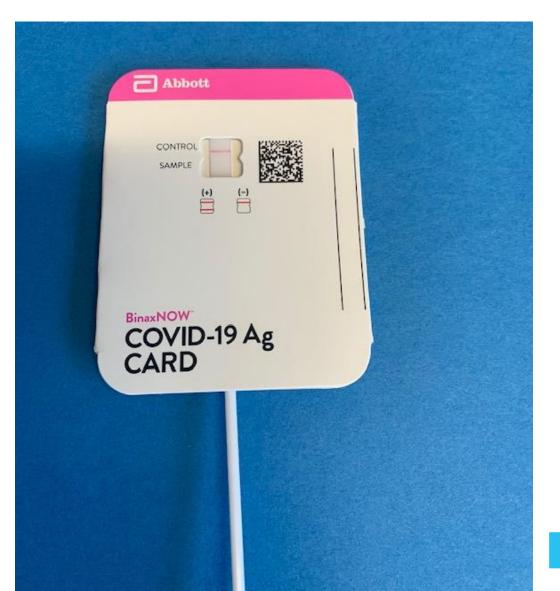

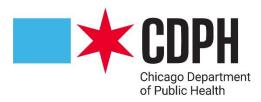

### Abbott BinaxNOW Video

https://www.globalpointofcare.abbott/en/product-details/navica-binaxnow-covid-19-us.html

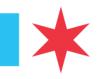

### The test card must lay flat for all steps of testing

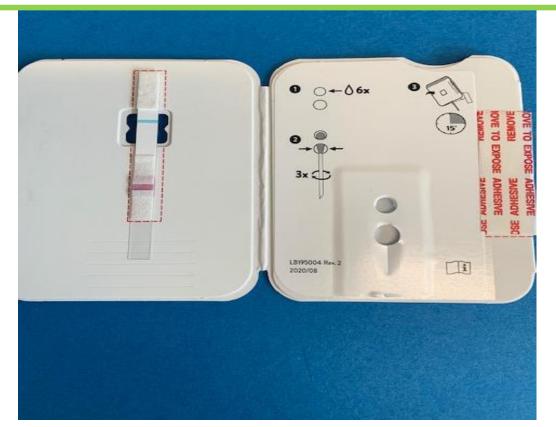

This step should be done just before the patient collects the nasal sample

Hold the reagent bottle vertically about ½ inch above and let 6 drops fall into the top hole.

Do not touch the dropper tip to the card or any other item- this will contaminate the dropper bottle.

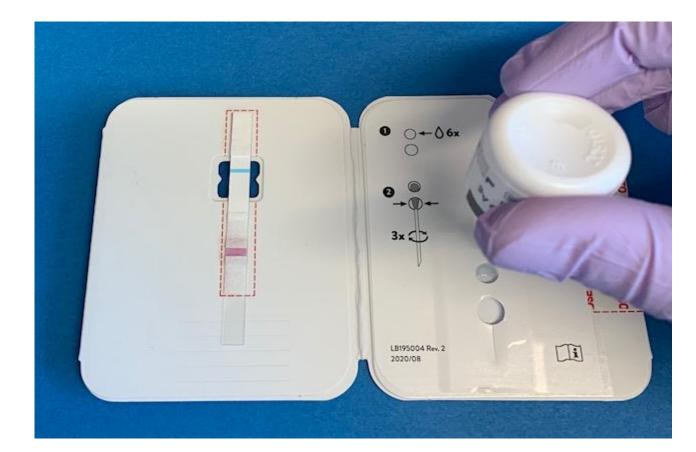

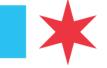

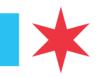

## **Nasal Swab Collection**

- Encourage patient to use hand sanitizer
- Wearing gloves, hand the patient a swab in the wrapper-Use only the swab that comes in the BinaxNOW kit
- Patient unwraps and does not touch the swab tip
- Start with the side with the most drainage

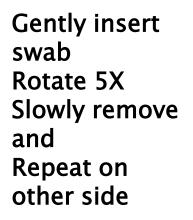

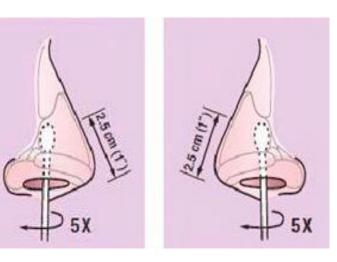

Patient slowly removes the swab and hands it to test personnel to be tested immediately-DO NOT PUT SWAB BACK IN WRAPPER

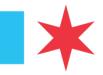

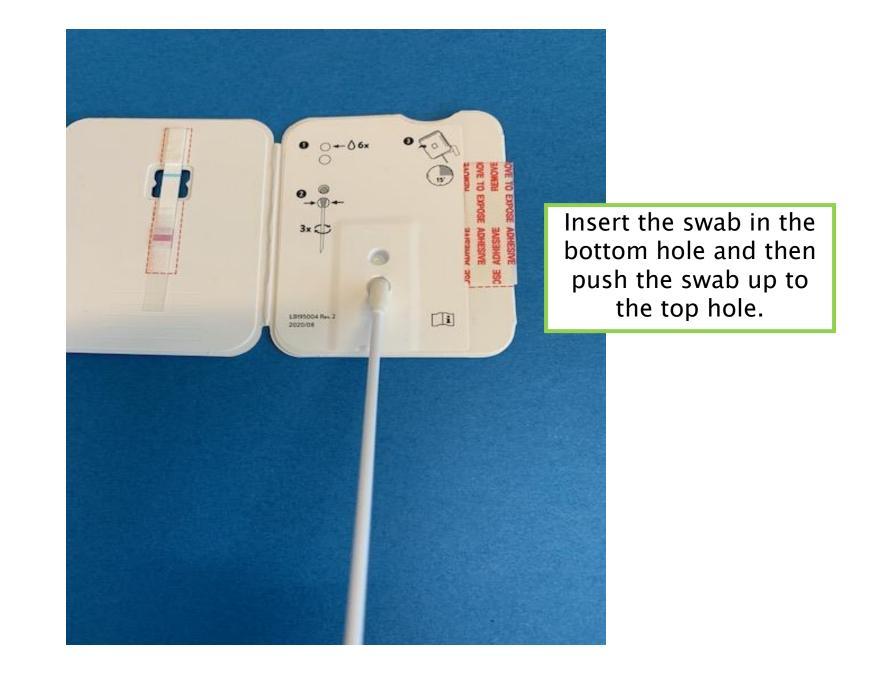

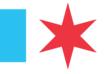

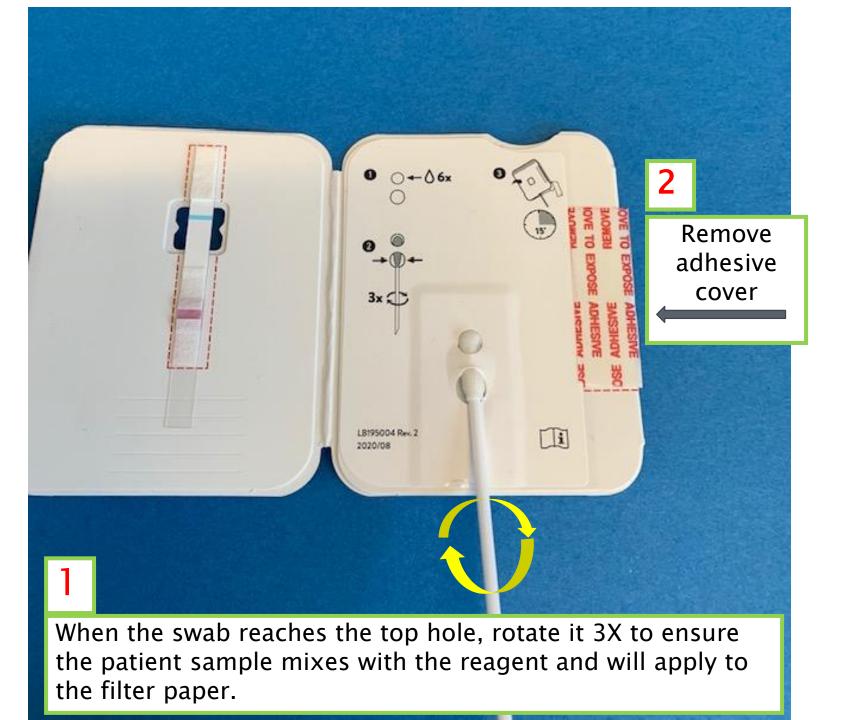

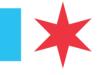

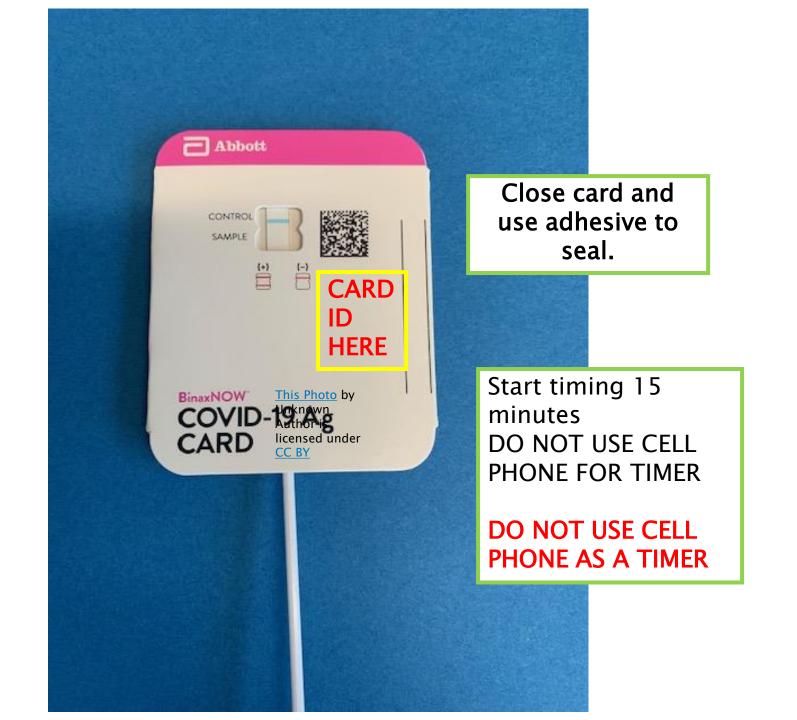

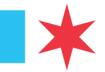

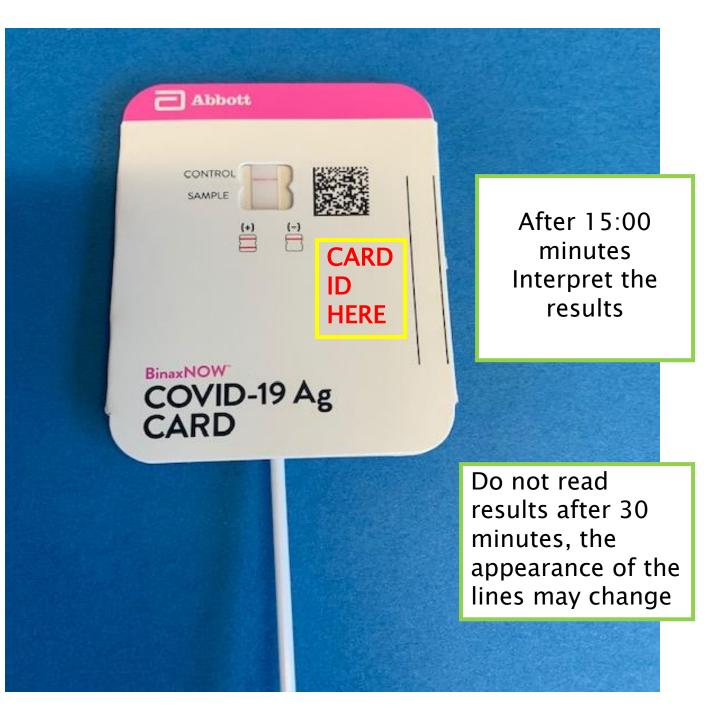

### **Result Interpretation**

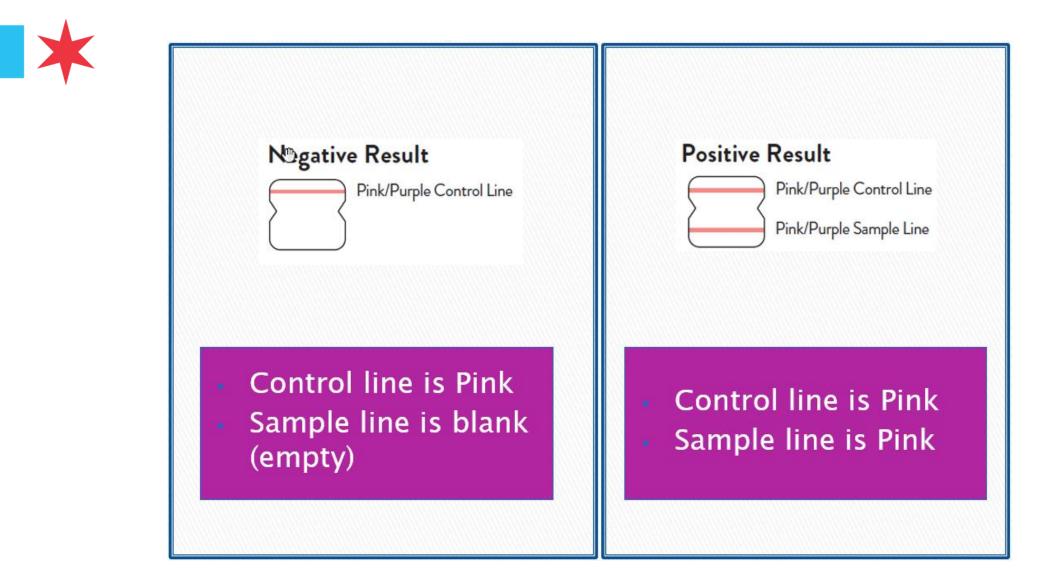

### **Invalid Results**

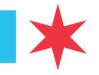

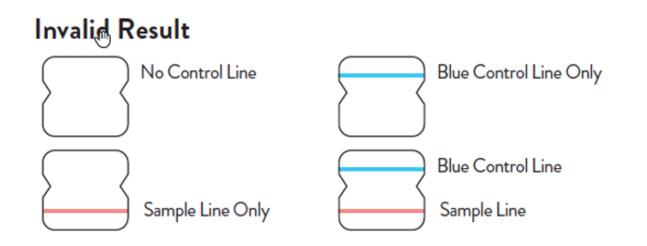

#### If the Control Line (top line) is not visible or not Pink, the test is invalid

Invalid tests should be repeated. If the second test is invalid, patient should be tested using PCR.

### **Disposal And Clean up**

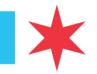

- Test cards and PPE are biohazard waste
- Use EPA registered disinfectant effective against COVID-19

## **\*** Register for Reporting Portal Link

- Registering for this project also requires CLIA Certificate of Waiver.
- Register for Illinois Department of Public Health (IDPH) COVID Point of Care (POC) Reporting Registration: <u>https://redcap.dph.illinois.gov/surveys/?s=XJARKWRP7E</u>
  - Fill out all fields | Reporter information
  - Facility & Provider Information
  - COVID Testing information
    - Be sure to reiterate and retype testing type in the POC Testing Device Name(Manufacturer):
      - E.g., (open field text) Abbott BinaxNOW Antigen or Abbott ID-NOW Molecular
- You will receive a submission confirmation email from IDPH with **Reporting portal link**

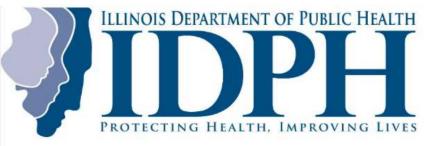

#### **IDPH Point of Care Testing Reporting Portal**

Please complete this survey to report individual COVID-19 point of care (POC) results to IDPH. IDPH is requiring reporting of results within 24 hours. All results, positives AND negatives must be entered. The link to our reporting guidance is below.

https://www.dph.illinois.gov/topics-services/diseases-and-conditions/diseases-a-z-list/coronavirus/health-careproviders

| Date of Report:          |
|--------------------------|
| 10-16-2020 🛅 Today M-D-Y |
|                          |

## **k** Result Reporting using Portal Link

- Enter Patient Demographics information one patient at a time.
  - Enter Patient Demographics information one patient at a time
    - First Name | Last Name | Date of Birth
    - Sex
    - Race | Ethnicity
    - Patient Street Address | City | Zip Code | Phone
  - Enter Clinical & Laboratory Information
    - Specimen collection Date | Device Manufacturer
    - Specimen Received Date
    - Result Date
    - Test Name
    - Test Result
      - Select among (positive, negative, detected, not detected, reactive, nonreactive, indeterminate/inconclusive, invalid) based on the test's manufacturer instruction
    - Specimen Source

#### Verify Data Entry

#### A Verify Lab Submission

Before submitting the lab report, please review the summary below and verify it is accurate. Please check spelling on names and make sure dates are correct.

#### **Reporter Informat**

Reporter Name: Hyeree Chickey 20000000 Reporting Facility: Chicago Department of Public Health

#### Facility/Provider Information

 Facility/Provider Name:
 Cricago Department of Fabric Treatment of Fabric Treatment of

#### Patient Information

 Name:
 John Doe

 Date of Birth:
 01-01-2000

 Address/Phone #:
 1111 Washington St Chicago, Illinois 60606 / Phone: 312777777

#### Lab Information

Laboratory Result: COVID-19 PCR (SARS-CoV-2 RNA) -Negative
Specimen Information: Accession #: \_\_\_\_\_ (Date Collected: 10-16-2020)

#### Submit

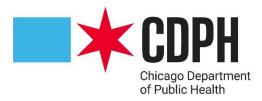

# For additional Questions:

https://www.globalpointofcare.abbott/en/product-details/navica-binaxnow-covid-19-us.html

**CDPH:** <u>Hyeree.Choi@cityofchicago.org</u> or <u>Massimo.Pacilli@cityofchicago.org</u>

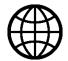

Chicago.gov/Health

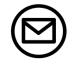

HealthyChicago@cityofchicago.org

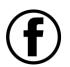

@ChicagoPublicHealth

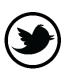

**@ChiPublicHealth**